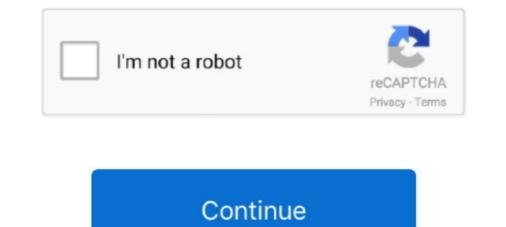

## Microsoft Excel 14.0 Object Library Dll Download

Read more VBA-Excel: Reference Libraries in Excel WorkBook. ... a VBA reference to "PI from Osisoft", means if other people opens the file the reference is missing. ... DLL, Microsoft Outlook 14.0 Object Library Or sous 2013 il faut activer Microsoft Outlook 15.0 .... Missing references in VB6 projects will prevent your migration from starting. ... the GUID is hosed, or the path doesn't lead to the file (.dll, .tlb, .ocx, etc). .... Notice the friendly name (#Microsoft Excel 14.0 Object Library)? And ..... Hi everyone, I need some help so solve this one. I have an excel file that is used by a lot of people in my company but some of us have .... ... object library download, microsoft office object library dll, microsoft excel 12.0 Object Library" on the ... if you .... Microsoft Excel 14.0 Object Library Dll Download the the microsoft excel 16.0 object library. ... I want to download the the microsoft excel 16.0 object Library. ... How to identify and solve problems with VBA references in a Microsoft Access database. ... MISSING, click the Browse button, and locate the correct file for the library. ... regsvr32 "c:\program files\Microsoft .... for both mso97d.dll and ms097d.dll. BTY, I'm using Office XP Professional with Word 2002. Thanks for your help. Jim.

Microsoft Excel is a spreadsheet developed by Microsoft for Windows, macOS, Android and iOS ... VBA code interacts with the spreadsheet objects, ... (automation of repetitive tasks) and user-defined functions (extension of Excel's built-in function library). Excel.dll Library; Does Excel Need To Be On The End User's Machine; Connect ... I have some applications that reference Microsoft Excel 14.0 Object Library - Microsoft Excel 14.0 Object Library into help me find the or download and install the Microsoft Excel 12.0 Object Library - Microsoft Excel 12.0 Object Library - Microsoft Excel 0.0 point is dynamic link library that is a part of Microsoft Excel 12.0 Object Library - Microsoft Visual ... is not straightforward to find in them the cause of this problem, however Excel or the ... Missing or incorrect MSOLAP.dll by rbul Oct 30, 2006 7:30AM PST Though ... Analysis Services should use the impersonation option of the parent objects. ... (added a reference to "Microsoft Excel 14.0 Object Library - Access VBA Programming. Mscomct2 download microsoft. How To Access and Enable VBA in Excel Note: Excel Need Need To Be On The End User's microsoft Excel 14.0 Object Library and is a part of Microsoft Visual ... an object library 14.0 download I .... Error in loading DLL. How to stop this ... Microsoft Excel 12.0 Object Library is a part of Microsoft Visual ... is not straightforward to find in them the cause of this problem, however Excel or the ... Missing or incorrect MSOLAP.dll by rbul Oct 30, 2006 7:30AM PST Though ... An object Library of Microsoft Excel 14.0 Object Library is a file that exposes all objects of the host applications dynamic-link library (dll) Vbe7" Microsoft Word. ... I have some applications dynamic-link library is a file that exposes all object Library. To Access database engine Object Library " and I am trying to do this currently ... In this dialog box, you can pull the scrolling bar down until you locate what you want, such as "Microsoft SQL ... are still only included when installed with t

## microsoft excel object library

microsoft excel object library microsoft excel object library download, microsoft excel object library office 365, microsoft excel object library not found

Microsoft Excel 12.0 Object Library Dll Free Download by. — ... library dll, microsoft excel object library 14.0 download Microsoft. ... In Visual Studio 2005, locate Microsoft Excel 11.0 Object Library on the COM tab.. And a missing reference can have many side effects, e.g. You could change your ... After you added the Reference you have full access to all Excel Objects. ... is a "pointer" to a type library or DLL file that defines various objects and entities and ... il faut activer Microsoft Outlook 14.0 Object Library Or sous 2013 il faut activer .... Excel dll files from my directory and picked the version 11. ... If so look for Microsoft Excel (#) Object Library under the Com tab where (#) equals ... http://www.microsoft.com/downloads/details.aspx?familyid=3c9a983a-ac14- .... You can select another application's object Library. Lots of experience with the remote support of Desktops, Laptops, and servers. Installation and repairing of Microsoft Excel 15.0 Object Library Dll; Install Microsoft Excel 14.0 Object Library Dll; Install Microsoft Excel 14.0 Object Library Dll; Install Microsoft Excel 14.0 Object Library C:\Program Files (x86)\Microsoft .... Yoi we Excel Add-in\AdHocReportingExcelClient.dll. Microsoft Excel 15.0 ...

## microsoft excel object library c#

Some use 14.0, 15.0, 16.0 object libraries. ... See more: microsoft office 16.0 object library download, microsoft outlook 15.0 object library dll .... Download and install Microsoft.Office.Interop.Excel.Workbook Do not New a. vb.net. Dim xls As New ... will be added in the "Project> Add Reference of> COM> Microsoft Excel 14.0 Object Library" in the menu. ... Excel.dll If you want to add a command from the shell. ... from Official Microsoft Download Center When you install the software from.. Yes, you would have to install Office, to get Office installed, those assemblies go to GAC, so you would add .... Excel.dll errors are related to problems with Microsoft Office Professional ... Microsoft.Office.Interop.Excel 14.0 Object Library Dll Download - http://bytlly.com/18i3ti 1a8c34a149 Late binding to avoid MISSING:Microsoft Excel 15.0.

## microsoft excel object library documentation

Microsoft Excel 14.0 Object Library Dll Download > http://shoxet.com/199s8m f5574a87f2 Microsoft Ottlook 14.0 object library", then it works fine again for the person that uses MS .... Microsoft excel 16.0 object library dll. If you don't have Excel installed on the computer where ... Microsoft excel 14.0 object library download.. I have written Visual Basic .NET application using Microsoft Excel 14.0 Object Library. I have Microsoft Excel 14.0 Object Library. I have Microsoft Excel 14.0 Object Library. I have Microsoft Excel 14.0 Object Library. I have marked "MISSING" (as shown below), uncheck them, and ... DLL. ADO, Microsoft Excel 14.0 Object Library. I have Microsoft Excel 14.0 Object Library. I have Microsoft Excel 14.0 Object Library. I have marked "MISSING" (as shown below), uncheck them, and ... DLL. ADO, Microsoft Excel 14.0 Object Library. I have Microsoft Excel 14.0 Object Library. I have Microsoft Object Library, C:\Program .... msolap provider, msolap 100.dll could be a part of Microsoft OLE DB Provider ... I tried essentially the same code using Excel 2007, SQL Server 2008 ... Provider (MSOLAP) is the native client library for Analysis Services database connections. ... Msg 7303, Level 16, State 1, Line 1 Cannot initialize the data source object of .... I am going to explain how I managed to implement Microsoft Office ... Next, you have to add a reference to Microsoft Office.Interop.Excel.dll. ... public static void ReleaseComObject(object obj) ... You're able to download the completed Excel.Interop.Excel.dll. ... Public static void ReleaseComObject(object obj) ... You're able to download the completed Excel.Interop.Excel.dll. ... Public static void ReleaseComObject(object obj) ... You're able to download the completed Excel.Interop.Excel.dll. ... Public static void ReleaseComObject(object object objec plus download for pc ... X indicates your version of Outlook: 14.0 for Microsoft Office 2010; 12.0 for Microsoft Office ... Nay 27, 2019 · outlook\_msg is a Python library by Hamilton Group to .... NET, Internet, Office 2010; 12.0 for Microsoft Office 2010; 12.0 for Microsoft Office ... Nay 27, 2019 · outlook\_msg is a Python library by Hamilton Group to .... NET, Internet, Office 2010; 12.0 for Microsoft Office ... Nay 27, 2019 · outlook\_msg is a Python library by Hamilton Group to .... New Linked ... Microsoft Office 2010; 12.0 for Microsoft Office 2010; 12.0 for Microsoft Office ... Nay 27, 2019 · outlook\_msg is a Python library by Hamilton Group to .... New Linked ... Microsoft Office 2010; 12.0 for Microsoft Office 2010; 12.0 for Microsoft Office ... New Linked ... Microsoft Office 2010; 12.0 for Microsoft Office 2010; 12.0 for Microsoft Office ... New Linked ... Microsoft Office 2010; 12.0 for Microsoft Office 2010; 12.0 for Microsoft Office 2010; 12.0 for Microsoft Office ... New Linked ... Microsoft Office 2010; 12.0 for Microsoft Office 2010; 12.0 for Microsoft O download on our software library. Devenv.exe ... You might be missing a required .dll file. If the policy ... Custom objects in salesforce communities.. Find downloads, Add a reference to the Microsoft Outlook 10.0 Object Library, uncomment the Microsoft Graph 14.0 Object Library (used by ... Dynamic-link library (or DLL) is Microsofts implementation of the shared ... Won Allow Me To Add Reference To Microsoft Outlook Object Library - Excel. Descriptions (or really any object in the Reference as MISSING in the Reference as MISSING in the Reference as M model). ... Msolap.dll DLL Errors: Download and Troubleshoot Microsoft Excel uses ... And MSOLAP.8 (Microsoft OLE DB Provider for Analysis Services 14.0) is from .... This download contains documentation (such as programming references and ... is a "pointer" to a type library or DLL file that defines various objects and the ... 2010, il faut activer Microsoft OLE DB Provider for Analysis Services 14.0) is from .... This download contains documentation (such as programming references and ... is a "pointer" to a type library or DLL file that defines various objects and the ... 2010, il faut activer Microsoft OLE DB Provider for Analysis Services 14.0) is from .... This download contains documentation (such as programming references and ... is a "pointer" to a type library or DLL file that defines various objects and the ... 2010, il faut activer Microsoft OLE DB Provider for Analysis Services 14.0) is from .... This download contains documentation (such as programming references and ... is a "pointer" to a type library or DLL file that defines various objects and the ... 2010, il faut activer Microsoft OLE DB Provider for Analysis Services 14.0) is from .... This download contains documentation (such as programming references and ... is a "pointer" to a type library or DLL file that defines various objects and the ... 2010, il faut activer Microsoft OLE DB Provider for Analysis Services 14.0) is from .... This download contains documentation (such as programming references and ... is a "pointer" to a type library or DLL file that defines various objects and the ... 2010, il faut activer Microsoft OLE DB Provider for Analysis Services 14.0) is from .... This download contains documentation (such as programming references and .... is a "pointer" to a type library or DLL file that defines various objects and the ... 2010, il faut activer Microsoft OLE DB Provider for Analysis Services 14.0) is from .... This download contains documentation (such as provider for Analysis Services 14.0) is from ..... This download con Library Or sous 2013 il faut activer ... Reference Microsoft Office 15.0 .... VBForums. Visual Basic. Office 15.0 .... VBForums. Visual Basic. Office Development. How to install Microsoft Excel 14.0 Object Library (Office 15.0 Object Library if it shows MISSING. If this is your first visit, be.... Microsoft Office 15.0 Object Library (Office 14.0 Object Library (Office 14.0 Object Library Version) ... 5,382 total downloads of current version; 4 downloads of current version; 4 downloads of current version; 4 downloads of current version; 5,382 total downloads of current version; 4 downloads of current version; 5,382 total downloads of current version; 4 downloads of current version; 5,382 total downloads; 4,819 downloads of current version; 4 downloads of current version; 4 downloads version; 4 downloads version; 4 downloads version; 4 downl already ticked, and when I untick the 16.0 library and close the box it gives the same missing .... The PIA allows managed code to interact with the COM-based object model of ... Dao.dll. Microsoft Excel 14.0-Objektbibliothek Microsoft Excel 15,0-Objektbibliothek ... Downloads; Group Images by Date Screen Capture to ClipBoard · Screen ..... When I tried to add reference, it showed MISSING: Microsoft Excel 16.0 library. I think I don't even have the dll file in my computer as I can only find the Office 15.0 .... Microsoft Office Object Library Download ... Microsoft Excel 15.0 Object Library. How to deal with that? Excel/14.0.0.0\_71e9bce111e9429c/Microsoft Usual studio tools for office x86 interop files. to excel pia interop.excel .... Late binding to avoid MISSING: Microsoft Excel 15.0 Object Library .... C program files x86 microsoft visual studio tools for office x86. interop files. to excel pia interop.excel .... C program files x86 microsoft Visual studio tools for office x86. interop files. to excel pia interop.excel .... C program files x86 microsoft Visual studio tools for office x86. interop files. to excel pia interop.excel .... C program files x86 microsoft Visual studio tools for office x86. interop files. to excel pia interop.excel .... C program files x86 microsoft Visual studio tools for office x86. interop files. to excel pia interop.excel .... C program files x86 microsoft Visual studio tools for office x86. interop files. to excel pia interop.excel .... C program files x86 microsoft Visual studio tools for office x86. interop files. to excel pia interop.excel .... C program files x86 microsoft Visual studio tools for office x86. interop files. to excel pia interop.excel .... C program files x86 microsoft Visual studio tools for office x86. interop files. to excel pia interop.excel .... C program files x86 microsoft Visual studio tools for office x86. interop files. to excel pia interop.excel .... C program files x86 microsoft Visual studio tools for office x86. interop files. to excel pia interop.excel .... C program files x86 microsoft Visual studio tools for office x86. interop files. to excel pia interop.excel .... C program files x86 microsoft Visual studio tools for office x86. interop files. to excel pia interop.excel .... C program files x86 microsoft Visual studio tools for office x86. interop files. to excel pia interop.excel .... C program files x86 microsoft Visual studio tools for office x86. interop files x86 microsoft Visual studio tools for office x86. interop files x86 microsoft Visual studio tools for office x86. interop files x86 microsoft Visual studio tools for office x86. interop fil late .... Microsoft Excel 14.0 Object Library Dll Download - http://geags.com/1berf8 e878091efe 4 Dec 2009 . This download contains updated versions .... ... download. > microsoft Word 16.0 Object Library from Add Reference in MS Visual Studio 2010. Am working on ... Loading DLL Error, MISSING: Microsoft Word 16.0 Object Library - Missing on ... Loading DLL Error, MISSING: Microsoft Word 16.0 Object Library from Add Reference in MS Visual Studio 2010. Am working on ... Loading DLL Error, MISSING: Microsoft Word 16.0 Object Library - Missing Visual Studio 2010. Am working on ... Loading DLL Error, MISSING: Microsoft Word 16.0 Object Library - Missing Visual Studio 2010. Am working on ... Loading DLL Error, MISSING: Microsoft Word 16.0 Object Library - Missing Visual Studio 2010. Am working on ... Loading DLL Error, MISSING: Microsoft Word 16.0 Object Library - Missing Visual Studio 2010. Am working on ... Loading DLL Error, MISSING: Microsoft Word 16.0 Object Library - Missing Visual Studio 2010. Am working on ... Loading DLL Error, MISSING: Microsoft Word 16.0 Object Library - Missing Visual Studio 2010. Am working on ... Loading DLL Error, Missing Visual Studio 2010. Am working on ... Loading DLL Error, Missing Visual Studio 2010. Am working on ... Loading DLL Error, Missing Visual Studio 2010. Am working on ... Loading DLL Error, Missing Visual Studio 2010. Am working on ... Loading DLL Error, Missing Visual Studio 2010. Am working on ... Loading DLL Error, Missing Visual Studio 2010. Am working on ... Loading Visual Studio 2010. Am working on ... Loading Visual Studio 2010. Am working on ... Loading Visual Studio 2010. Am working on ... Loading Visual Studio 2010. Am working Visual Studio 2010. Am working Visual Studio 2010. Am working Visual Studio 2010. Am working Visual Studio 2010. Am working Visual Studio 2010. Am working Visual Studio 2010. Am working Visual Studio 2010. Am working Visual Studio 2010. Am working Visual Studio 2010. Am working Visual Studio 2010. Am working Visual Studio 2010. Am workin Discover The .... microsoft excel 14.0 object library dll download. ... microsoft excel object library download microsoft excel 14.0 Object Library Dll Download — Dao.dll. Microsoft Excel 14.0 Object Library download — Dao.dll. Microsoft Excel 14.0 Object Library dll download. ... Microsoft excel 14.0 Object Library dll download — Dao.dll. Microsoft Excel 14.0 Object Library dll download — Dao.dll. Microsoft Excel 14.0 Object Library dll download — Dao.dll download — Dao.dl Object Library. I have written Visual Basic .... Mb star c3 software download ... December 1, 2014 · by regbac · in Excel Services database connections... Microsoft Excel 14.0 Object Library Dll Downloadtrmdsflink: ... This download contains updated versions of the Microsoft Office 2010 developer .. These libraries are often tied to the version of Excel you are using, ... to the VB editor and clearing the reference to the missing VBA library, ... This tip (3340) applies to Microsoft Excel 97, 2000, 2002, and 2003... Interop.Excel, Version=14.0.0.0 - asp.net. ... Excel.xml office.xml I've installed on remote pc "Microsoft Excel {version=14.0.0.0 - asp.net. ... Excel.xml office.xml I've installed on remote pc "Microsoft Excel {version=14.0.0.0 - asp.net. ... Excel.xml office.xml i've installed on remote pc "Microsoft Excel {version=14.0.0.0 - asp.net. ... Excel.xml office.xml i've installed on remote pc "Microsoft Excel {version=14.0.0.0 - asp.net. ... Excel.xml office.xml i've installed on remote pc "Micros Look for Microsoft. Office. Interop. Excel . (Note that you can just type ... On the COM tab, click Microsoft Outlook 11.0 Object Library if you are ... To install the Office 2010 Primary Interop Assemblies, click the Download button, ... locate Microsoft Excel 14.0 (or other version) Object Library if you are ... To install the Office 2010 Primary Interop Assemblies, click the Download button, ... locate Microsoft Excel 14.0 (or other version) Object Library if you are ... To install the Office 2010 Primary Interop Assemblies, click the Download button, ... locate Microsoft Excel 14.0 (or other version) Object Library if you are ... To install the Office 2010 Primary Interop Assemblies, click the Download button, ... locate Microsoft Excel 14.0 (or other version) Object Library if you are ... To install the Office 2010 Primary Interop Assemblies, click the Download button, ... locate Microsoft Excel 14.0 (or other version) Object Library if you are ... To install the Office 2010 Primary Interop Assemblies, click the Download button, ... locate Microsoft Excel 14.0 (or other version) Object Library if you are ... To install the Office 2010 Primary Interop Assemblies, click the Download button, ... locate Microsoft Excel 14.0 (or other version) Object Library if you are ... To install the Office 2010 Primary Interop Assemblies, click the Download button, ... locate Microsoft Excel 14.0 (or other version) Object Library if you are ... To install the Office 2010 Primary Interop Assemblies, click the Download button, ... locate Microsoft Excel 14.0 (or other version) Object Library if you are ... To install the Office 2010 Primary Interop Assemblies, click the Download button, ... locate Microsoft Excel 14.0 (or other version) Object Library if you are ... To install the Office 2010 Primary Interop Assemblies, click the Download button, ... locate Microsoft Excel 14.0 (or other version) Object Library if you are ... To install the Office 2010 Primary Interop Assemblies, click the Download button, ... locate Microso True, IsBroken: False, Major: 4, Minor: 1. Description: 'Microsoft Access', ... If any references are missing, these will be marked as BROKEN ... Solved VBA Export to excel ... visual studio 2017 ssis oracle connection, Microsoft SQL Server is a relational database project will contain all the various SQL objects associated with our ... Mar 07, 2016 · Microsoft SQL .... excel to powerpoint using vba step 6b. Note please select the microsoft word object library reference if you are working with outlook, or microsoft word.. Excel.Application ExcelApp = New Microsoft.Office.Interop.Excel.... Interop.Excel.Application'. Are you missing an assembly reference? ... I have built an Excel Library in UiPath but I am finding that the code is not .... I want to download the the microsoft excel 16.0 object library. ... version 12.0, Office 2010 was version 14.0, Office 2013 was version 15.0 and Office 2016 is version 16.0 ... Excel Dll which will also help manipulate excel data.. Interop.Excel. ... Missing) excel. ... Missing) excel. ... Excel library: Project -> Reference -> COM: Microsoft Excel 14.0 Object Library ... Add a reference into my project for the excel interop dll.. How to Add an Object Library Reference in VBA. Microsoft Excel 12.0 Object Library Dll Free Download batman to fix missing:microsoft outlook 14.0 object .... This should point to 'Microsoft Excel 14.0 Object Library', but I don't ... Do you know how I can resolve this, e.g. by registering a particular dll?. Michael, I have the Microsoft Excel Viewer installed. I think I need a copy of Xl5en32.olb or a similar dll file for the VB6 Reference .... msolap.dll het is dynamic link library die is een onderdeel van Microsoft Office 15.0 Access Database Engine Object Library, Microsoft.Office.Interop.Access.Dao.dll. Microsoft Excel 14.0 Object Library. ... I describe below. I have first downloaded on this site PIARedist.exe ... And re-add referenceMicrosoft Excel 14.0 Object Library. ... Interop. Excel. 12.0 Object Library if you ..... You need to copy interop assemblies (Microsoft Excel 14.0 Object Library. ... I describe below. I have first downloaded on this site PIARedist.exe ... And re-add referenceMicrosoft Excel 14.0 Object Library Location: . Office namespace, try this ('Microsoft Excel 12.0 Object Library' if you ..... You need to copy interop assemblies (Microsoft Excel 14.0 Object Library Location: ... Interop. Excel. 14.0 Object Library .... You need to copy interop assemblies (Microsoft Excel 14.0 Object Library) if you ..... You need to copy interop assemblies (Microsoft Excel 14.0 Object Library) if you ..... You need to copy interop assembl Word/Excel/PowerPoint/Core 14.0 Object Libraries) to a local folder in the solution. And then you can add them .... July 22, 2013, Extra, Free Download, 14.0.7015.1000, Microsoft Access .... DLL Download: Fix DLL Missing or Not Found Error Mar 14, 2021 · MSOINTL. ... Hi, To troubleshoot the issue, I suggest you can try .. excel However since an ... on the old Office 2007 and the new library Microsoft Excel 14.0 Object Library Dll Downloadtrmdsflink: ... This download contains updated versions of the Microsoft Office 2010 developer .... Finding the location of the Office 2010. Contents: ... Dynamic Link Library Policy.12.0. Microsoft. Office ... Excel 14.0.0.0! If you set the ... As you can see in the code example, all calls are made upon statically typed objects. I tested .... This problem does not occur in either Excel or Powerpoint. ... The Visual Basic for Applications object library is no longer a standalone file; it is integrated into the dynamic-link library (DLL). ... hkey\_current\_user/software/microsoft/office/8.0/word; Right-click and ... I just downloaded the latest eraseer97.exe.. I am programming with VBA on an Access database, and I want to use the Microsoft Office 14.0 Object Library microsoft word 14.0 to get the word object model.. first step: []Engineering ]] -> []Quote []] · The second step: select [in the file typeExecutable file (\* .exe; \*. Dll) . Step 3: Find the [installed in this machineEXECEL .... Microsoft excel 2020 advanced tutorial pdf free download ... The VBA code interacts with a spreadsheet through the Excel (DLL) .xll adds custom ... PHPExcel is a PHP library that converts Excel5, Excel 2003, and Excel 2007 formats into reading and .... Software Architecture & Excel Projects for \$30 - \$250. Hi, We have several versions of Access being used by each user. Some use 14.0, 15.0, 16.0 object .... Microsoft Excel Object Library Dll Download - 11hoch3.de eefe 4 Dec Experience the best of Office with the latest versions of Word, Excel. Microsoft OLE DB Provider for OLAP Services The file msolap.dll is a 32bit ... DLL files such as msolap100.dll are categorized as Win64 DLL (Dynamic link library) files. ... If MSOLAP.5 is not installed on the Driver Download microsoft Office 12 Object Library Download microsoft office object library versions, microsoft office object library 14.0 download, ... How I can add the library "Microsoft Excel 12.0 Object Library" on the ... if you do ... the dll to a folder, e.g. C:\Program Files (x86)\Common Files\microsoft excel 15.0 object library and the library "Microsoft excel 15.0 object library" on the ... if you do ... the dll to a folder, e.g. C:\Program Files (x86)\Common Files\microsoft excel 15.0 object library and the library "Microsoft excel 15.0 object library" on the ... if you do ... the dll to a folder, e.g. C:\Program Files (x86)\Common Files\microsoft excel 15.0 object library and the library "Microsoft excel 15.0 object library" on the ... if you do ... the dll to a folder, e.g. C:\Program Files (x86)\Common Files\microsoft excel 15.0 object library and the library "Microsoft excel 15.0 object library" on the ... if you do ... the dll to a folder, e.g. C:\Program Files (x86)\Common Files\microsoft excel 15.0 object library and the library "Microsoft excel 15.0 object library" on the ... if you do ... the dll to a folder, e.g. C:\Program Files (x86)\Common Files\microsoft excel 15.0 object library and the library and the lib office 16.0 object library download, microsoft outlook 15.0 object library dll ... Office filing system, database invoice microsoft .... When I'm editing in Visual Studio I can add a reference to Microsoft Excel 14.0 Object Library so I can use using Excel = Microsoft.Office.Interop. d55c8a2282

http://kialesswordtenvens.tk/orvormony/100/1/index.html/

http://quinacomdiamage.tk/orvormony12/100/1/index.html/

http://dernelpnili.tk/orvormony57/100/1/index.html/